## ÍNDICE DE CONTENIDO

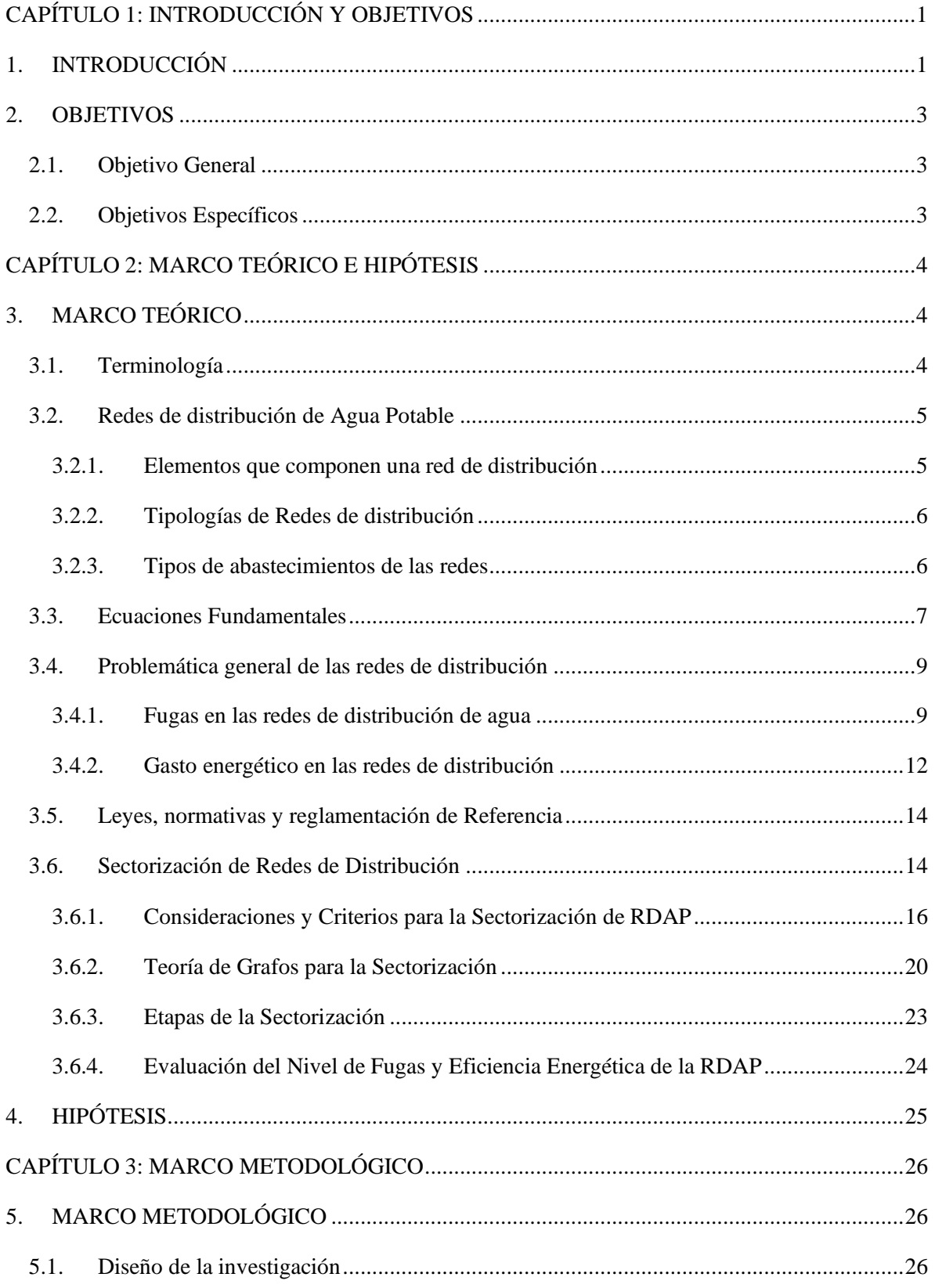

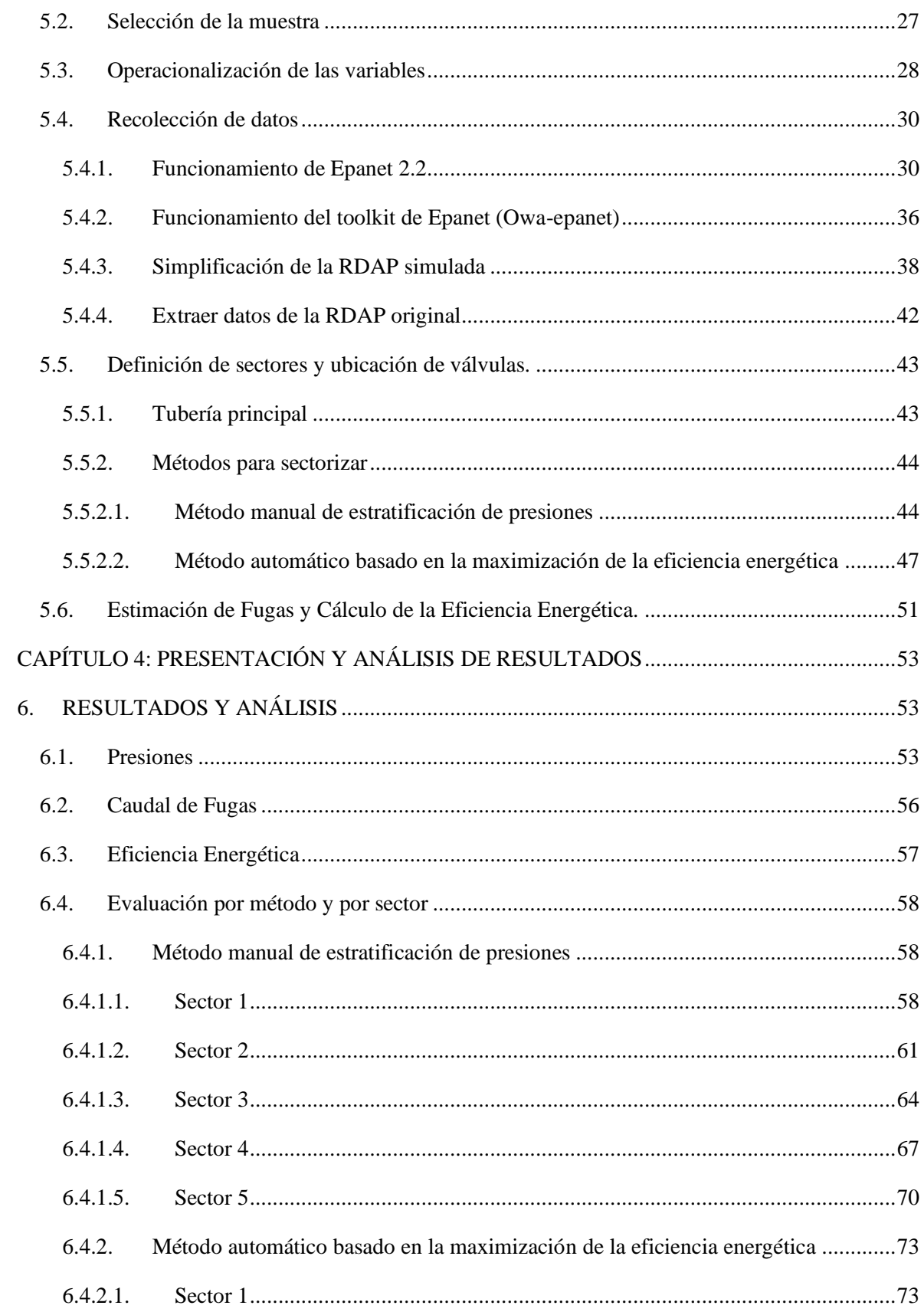

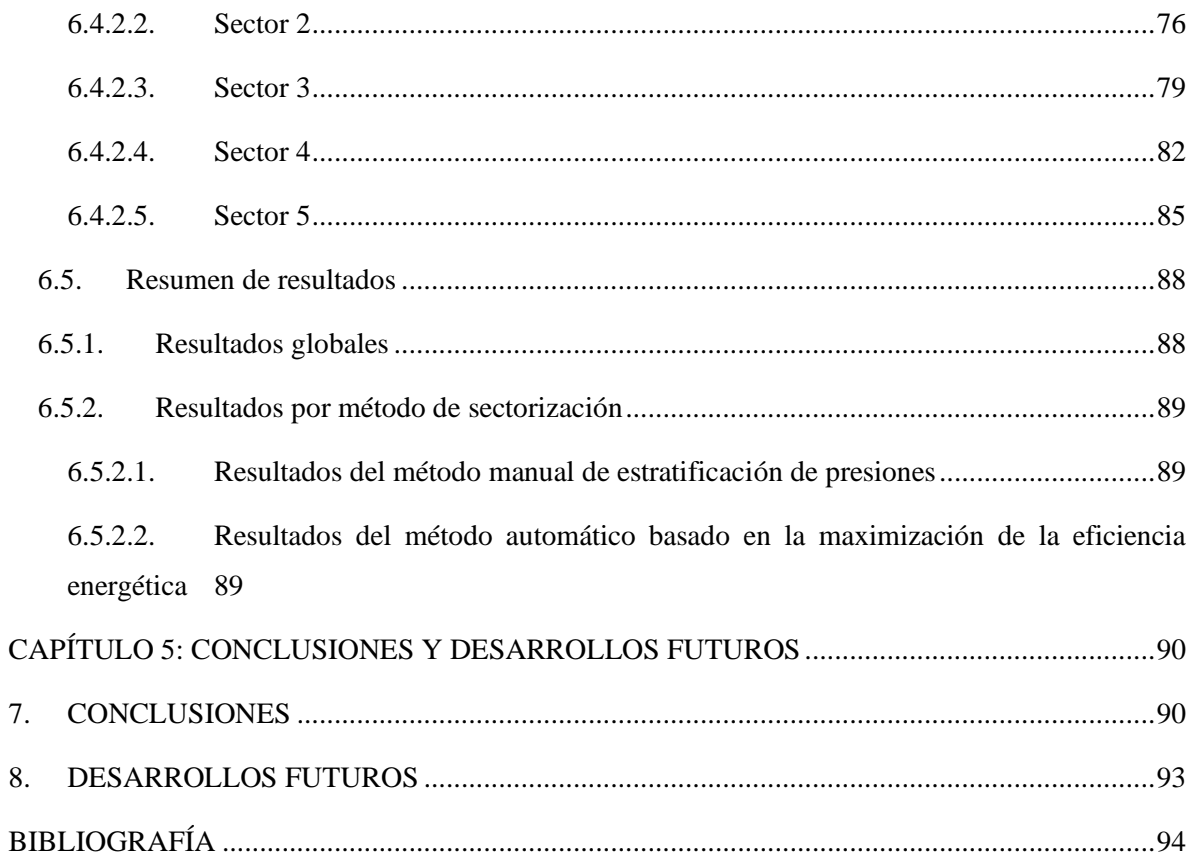

## **ÍNDICE DE ILUSTRACIONES**

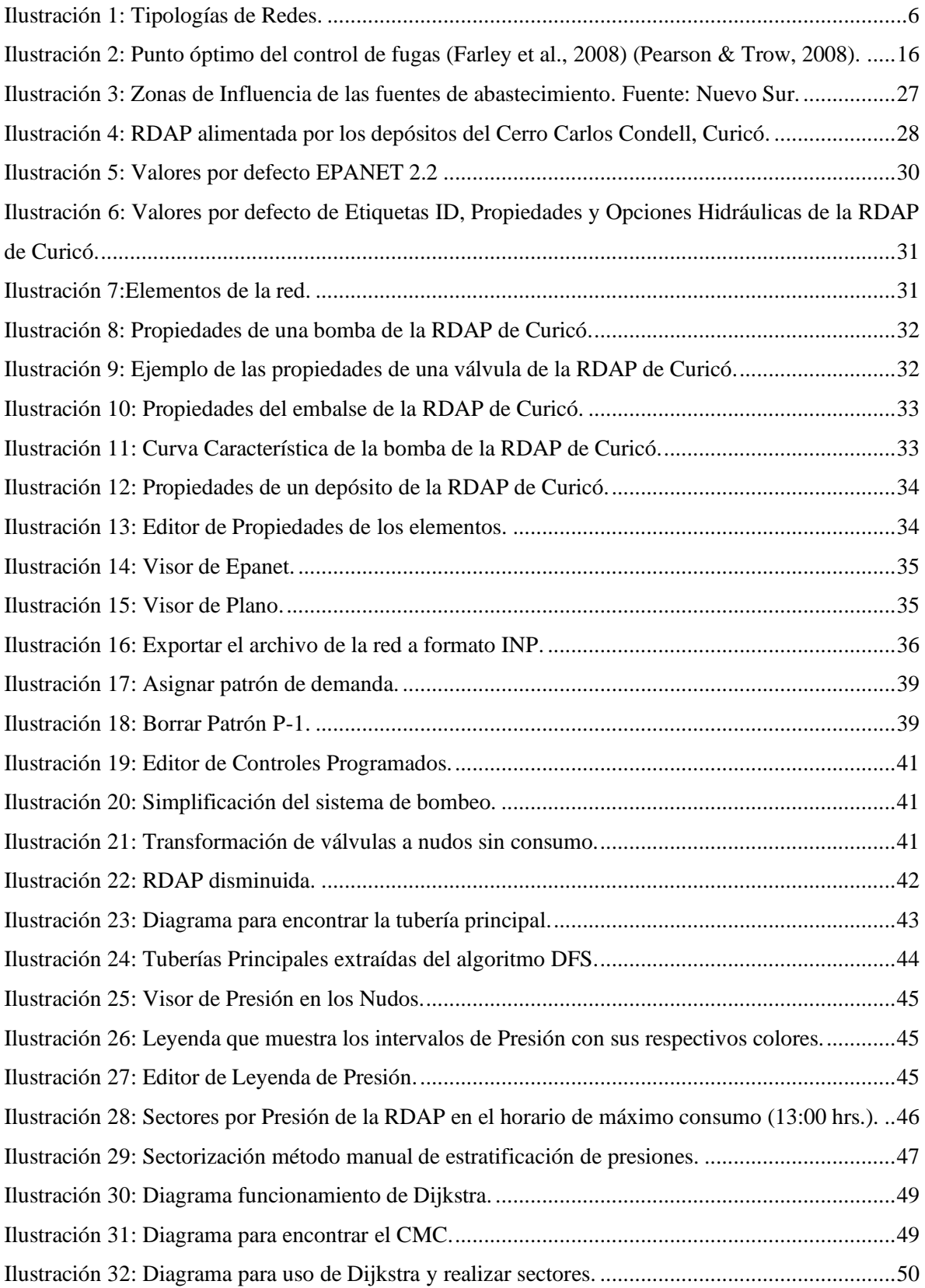

[Ilustración 33: Sectorización método automático basado en la maximización de la eficiencia](file:///C:/Users/catit/OneDrive%20-%20Universidad%20de%20Talca/Escritorio/U/0%20_%20MEMORIA/Propuesta%20de%20sectorización%20de%20la%20RDAP%20de%20Curicó_Catalina%20Cancino.docx%23_Toc121581247)  energética. [........................................................................................................................................51](file:///C:/Users/catit/OneDrive%20-%20Universidad%20de%20Talca/Escritorio/U/0%20_%20MEMORIA/Propuesta%20de%20sectorización%20de%20la%20RDAP%20de%20Curicó_Catalina%20Cancino.docx%23_Toc121581247) [Ilustración 34: Rango de Presiones en la Red a las 13:00hrs para el método manual de estratificación](file:///C:/Users/catit/OneDrive%20-%20Universidad%20de%20Talca/Escritorio/U/0%20_%20MEMORIA/Propuesta%20de%20sectorización%20de%20la%20RDAP%20de%20Curicó_Catalina%20Cancino.docx%23_Toc121581248)  [de presiones......................................................................................................................................54](file:///C:/Users/catit/OneDrive%20-%20Universidad%20de%20Talca/Escritorio/U/0%20_%20MEMORIA/Propuesta%20de%20sectorización%20de%20la%20RDAP%20de%20Curicó_Catalina%20Cancino.docx%23_Toc121581248) Ilustración 35: Rango de Presiones en la [Red a las 13:00hrs. para el método automático basado en la](file:///C:/Users/catit/OneDrive%20-%20Universidad%20de%20Talca/Escritorio/U/0%20_%20MEMORIA/Propuesta%20de%20sectorización%20de%20la%20RDAP%20de%20Curicó_Catalina%20Cancino.docx%23_Toc121581249)  maximización de la eficiencia energética. [........................................................................................54](file:///C:/Users/catit/OneDrive%20-%20Universidad%20de%20Talca/Escritorio/U/0%20_%20MEMORIA/Propuesta%20de%20sectorización%20de%20la%20RDAP%20de%20Curicó_Catalina%20Cancino.docx%23_Toc121581249) [Ilustración 36: Gráfico Promedio de Presiones por hora.](file:///C:/Users/catit/OneDrive%20-%20Universidad%20de%20Talca/Escritorio/U/0%20_%20MEMORIA/Propuesta%20de%20sectorización%20de%20la%20RDAP%20de%20Curicó_Catalina%20Cancino.docx%23_Toc121581250) .................................................................55 Ilustración 37: Gráfico Caudal de Fugas por hora. [...........................................................................56](file:///C:/Users/catit/OneDrive%20-%20Universidad%20de%20Talca/Escritorio/U/0%20_%20MEMORIA/Propuesta%20de%20sectorización%20de%20la%20RDAP%20de%20Curicó_Catalina%20Cancino.docx%23_Toc121581251) [Ilustración 38: Gráfico Eficiencia Energética por hora.](file:///C:/Users/catit/OneDrive%20-%20Universidad%20de%20Talca/Escritorio/U/0%20_%20MEMORIA/Propuesta%20de%20sectorización%20de%20la%20RDAP%20de%20Curicó_Catalina%20Cancino.docx%23_Toc121581252) ...................................................................57 [Ilustración 39: Gráfico Promedio de Presiones por hora en el Sector 1 en el método manual.](file:///C:/Users/catit/OneDrive%20-%20Universidad%20de%20Talca/Escritorio/U/0%20_%20MEMORIA/Propuesta%20de%20sectorización%20de%20la%20RDAP%20de%20Curicó_Catalina%20Cancino.docx%23_Toc121581253) .........59 [Ilustración 40: Gráfico Caudal de Fugas por hora en el Sector 1 en el método manual....................60](file:///C:/Users/catit/OneDrive%20-%20Universidad%20de%20Talca/Escritorio/U/0%20_%20MEMORIA/Propuesta%20de%20sectorización%20de%20la%20RDAP%20de%20Curicó_Catalina%20Cancino.docx%23_Toc121581254) [Ilustración 41: Gráfico Eficiencia Energética por hora en el Sector 1 en el método manual.](file:///C:/Users/catit/OneDrive%20-%20Universidad%20de%20Talca/Escritorio/U/0%20_%20MEMORIA/Propuesta%20de%20sectorización%20de%20la%20RDAP%20de%20Curicó_Catalina%20Cancino.docx%23_Toc121581255) ...........61 [Ilustración 42: Gráfico Promedio de Presiones por hora en el Sector 2 en el método manual..........62](file:///C:/Users/catit/OneDrive%20-%20Universidad%20de%20Talca/Escritorio/U/0%20_%20MEMORIA/Propuesta%20de%20sectorización%20de%20la%20RDAP%20de%20Curicó_Catalina%20Cancino.docx%23_Toc121581256) [Ilustración 43: Gráfico Caudal de Fugas por hora en el sector 2 en el método manual.](file:///C:/Users/catit/OneDrive%20-%20Universidad%20de%20Talca/Escritorio/U/0%20_%20MEMORIA/Propuesta%20de%20sectorización%20de%20la%20RDAP%20de%20Curicó_Catalina%20Cancino.docx%23_Toc121581257) ...................63 [Ilustración 44: Gráfico Eficiencia Energética por hora en el Sector 2 en el método manual.](file:///C:/Users/catit/OneDrive%20-%20Universidad%20de%20Talca/Escritorio/U/0%20_%20MEMORIA/Propuesta%20de%20sectorización%20de%20la%20RDAP%20de%20Curicó_Catalina%20Cancino.docx%23_Toc121581258) ...........64 [Ilustración 45: Gráfico Promedio de Presiones por hora en el Sector 3 en el método manual.](file:///C:/Users/catit/OneDrive%20-%20Universidad%20de%20Talca/Escritorio/U/0%20_%20MEMORIA/Propuesta%20de%20sectorización%20de%20la%20RDAP%20de%20Curicó_Catalina%20Cancino.docx%23_Toc121581259) .........65 [Ilustración 46: Gráfico Caudal de Fugas por hora en el Sector 3 en el método manual....................66](file:///C:/Users/catit/OneDrive%20-%20Universidad%20de%20Talca/Escritorio/U/0%20_%20MEMORIA/Propuesta%20de%20sectorización%20de%20la%20RDAP%20de%20Curicó_Catalina%20Cancino.docx%23_Toc121581260) [Ilustración 47: Gráfico Eficiencia Energética por hora en el Sector 3 en el método manual.](file:///C:/Users/catit/OneDrive%20-%20Universidad%20de%20Talca/Escritorio/U/0%20_%20MEMORIA/Propuesta%20de%20sectorización%20de%20la%20RDAP%20de%20Curicó_Catalina%20Cancino.docx%23_Toc121581261) ...........67 [Ilustración 48: Gráfico Promedio de Presiones por hora en el Sector 4 en el método manual.](file:///C:/Users/catit/OneDrive%20-%20Universidad%20de%20Talca/Escritorio/U/0%20_%20MEMORIA/Propuesta%20de%20sectorización%20de%20la%20RDAP%20de%20Curicó_Catalina%20Cancino.docx%23_Toc121581262) .........68 [Ilustración 49: Gráfico Caudal de Fugas por hora en el Sector 4 en el método manual....................69](file:///C:/Users/catit/OneDrive%20-%20Universidad%20de%20Talca/Escritorio/U/0%20_%20MEMORIA/Propuesta%20de%20sectorización%20de%20la%20RDAP%20de%20Curicó_Catalina%20Cancino.docx%23_Toc121581263) [Ilustración 50: Gráfico Eficiencia Energética por hora en el Sector 4 en el método manual.](file:///C:/Users/catit/OneDrive%20-%20Universidad%20de%20Talca/Escritorio/U/0%20_%20MEMORIA/Propuesta%20de%20sectorización%20de%20la%20RDAP%20de%20Curicó_Catalina%20Cancino.docx%23_Toc121581264) ...........70 [Ilustración 51: Gráfico Promedio de Presiones por hora en el Sector 5 en el método manual.](file:///C:/Users/catit/OneDrive%20-%20Universidad%20de%20Talca/Escritorio/U/0%20_%20MEMORIA/Propuesta%20de%20sectorización%20de%20la%20RDAP%20de%20Curicó_Catalina%20Cancino.docx%23_Toc121581265) .........71 [Ilustración 52: Gráfico Caudal de Fugas por hora en el Sector 5 en el método manual....................72](file:///C:/Users/catit/OneDrive%20-%20Universidad%20de%20Talca/Escritorio/U/0%20_%20MEMORIA/Propuesta%20de%20sectorización%20de%20la%20RDAP%20de%20Curicó_Catalina%20Cancino.docx%23_Toc121581266) [Ilustración 53: Gráfico Eficiencia Energética por hora en el Sector 5 en el método manual.](file:///C:/Users/catit/OneDrive%20-%20Universidad%20de%20Talca/Escritorio/U/0%20_%20MEMORIA/Propuesta%20de%20sectorización%20de%20la%20RDAP%20de%20Curicó_Catalina%20Cancino.docx%23_Toc121581267) ...........73 [Ilustración 54: Gráfico Promedio de Presiones por hora en el Sector 1 en el método automático.](file:///C:/Users/catit/OneDrive%20-%20Universidad%20de%20Talca/Escritorio/U/0%20_%20MEMORIA/Propuesta%20de%20sectorización%20de%20la%20RDAP%20de%20Curicó_Catalina%20Cancino.docx%23_Toc121581268) ...74 [Ilustración 55: Gráfico Caudal de Fugas por hora en el Sector 1 en el método automático..............75](file:///C:/Users/catit/OneDrive%20-%20Universidad%20de%20Talca/Escritorio/U/0%20_%20MEMORIA/Propuesta%20de%20sectorización%20de%20la%20RDAP%20de%20Curicó_Catalina%20Cancino.docx%23_Toc121581269) [Ilustración 56: Gráfico Eficiencia Energética por hora en el Sector 1 en el método automático.](file:///C:/Users/catit/OneDrive%20-%20Universidad%20de%20Talca/Escritorio/U/0%20_%20MEMORIA/Propuesta%20de%20sectorización%20de%20la%20RDAP%20de%20Curicó_Catalina%20Cancino.docx%23_Toc121581270) .....76 [Ilustración 57: Gráfico Promedio de Presiones por hora en el Sector 2 en el método automático.](file:///C:/Users/catit/OneDrive%20-%20Universidad%20de%20Talca/Escritorio/U/0%20_%20MEMORIA/Propuesta%20de%20sectorización%20de%20la%20RDAP%20de%20Curicó_Catalina%20Cancino.docx%23_Toc121581271) ...77 [Ilustración 58: Gráfico Caudal de Fugas por hora en el sector 2 en el método automático.](file:///C:/Users/catit/OneDrive%20-%20Universidad%20de%20Talca/Escritorio/U/0%20_%20MEMORIA/Propuesta%20de%20sectorización%20de%20la%20RDAP%20de%20Curicó_Catalina%20Cancino.docx%23_Toc121581272) .............78 [Ilustración 59: Gráfico Eficiencia Energética por hora en el Sector 2 en el método automático.](file:///C:/Users/catit/OneDrive%20-%20Universidad%20de%20Talca/Escritorio/U/0%20_%20MEMORIA/Propuesta%20de%20sectorización%20de%20la%20RDAP%20de%20Curicó_Catalina%20Cancino.docx%23_Toc121581273) .....79 [Ilustración 60: Gráfico Promedio de Presiones por hora en el Sector 3 en el método automático.](file:///C:/Users/catit/OneDrive%20-%20Universidad%20de%20Talca/Escritorio/U/0%20_%20MEMORIA/Propuesta%20de%20sectorización%20de%20la%20RDAP%20de%20Curicó_Catalina%20Cancino.docx%23_Toc121581274) ...80 [Ilustración 61: Gráfico Caudal de Fugas por hora en el Sector 3 en el método automático..............81](file:///C:/Users/catit/OneDrive%20-%20Universidad%20de%20Talca/Escritorio/U/0%20_%20MEMORIA/Propuesta%20de%20sectorización%20de%20la%20RDAP%20de%20Curicó_Catalina%20Cancino.docx%23_Toc121581275) [Ilustración 62: Gráfico Eficiencia Energética por hora en el Sector 3 en el método automático.](file:///C:/Users/catit/OneDrive%20-%20Universidad%20de%20Talca/Escritorio/U/0%20_%20MEMORIA/Propuesta%20de%20sectorización%20de%20la%20RDAP%20de%20Curicó_Catalina%20Cancino.docx%23_Toc121581276) .....82 [Ilustración 63: Gráfico Promedio de Presiones por hora en el Sector 4 en el método automático....83](file:///C:/Users/catit/OneDrive%20-%20Universidad%20de%20Talca/Escritorio/U/0%20_%20MEMORIA/Propuesta%20de%20sectorización%20de%20la%20RDAP%20de%20Curicó_Catalina%20Cancino.docx%23_Toc121581277)

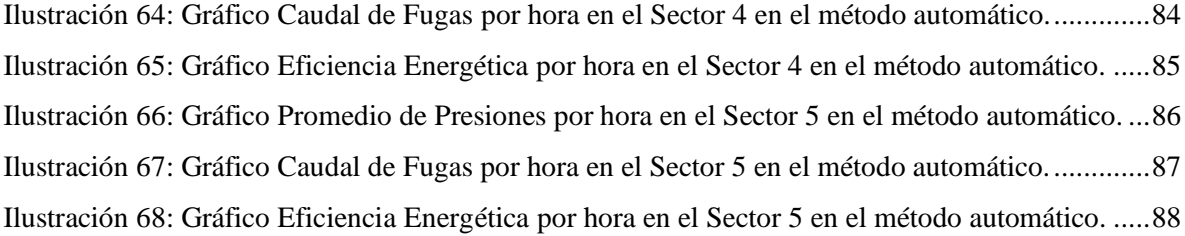

## **ÍNDICE DE TABLAS**

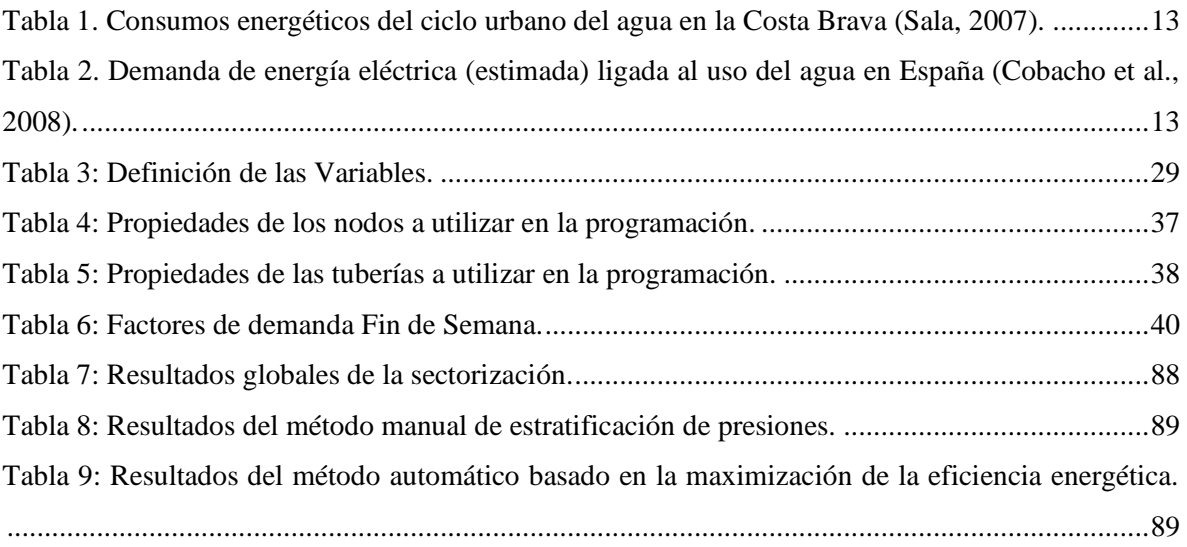